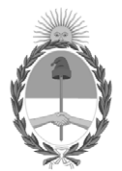

## República Argentina - Poder Ejecutivo Nacional Las Malvinas son argentinas

**Nota**

**Número: NO-2022-68662743-APN-DNATF#MI** 

NO-2022-68662743-APN-DNATF#MI<br>CIUDAD DE BUENOS AIRES<br>Miércoles 6 de Julio de 2022

**Referencia:** Implementación de plataforma virtual del Trámite de Previa Conformidad - MINISTERIO DEL INTERIOR

**A:** Consejo Federal del Notariado Argentino (-),

**Con Copia A:**

**De mi mayor consideración:**

## **CONSEJO FEDERAL DEL NOTARIADO ARGENTINO**

Tengo el agrado de dirigirme a Ud., en mi carácter de Director Nacional de Asuntos Técnicos de Fronteras, dependiente de la Secretaría de Interior del Ministerio del Interior, a fin de comunicar que a partir del día 7 de julio de 2022, se encontrará operativa la plataforma virtual para la gestión y tramitación de las solicitudes de Previa Conformidad, como así también para la gestión de Formularios Nº 5 y 6, en soporte digital y a distancia.

Esta nueva herramienta permitirá iniciar, gestionar y consultar trámites de manera online, economizando recursos logísticos para la remisión de documentación y agilizar los plazos administrativos.

Por lo expuesto, se adjunta a la presente manual de uso de Escribanos actuantes con las instrucciones para la registración, alta y gestión dentro de la plataforma.

Link de acceso a la página: https://previaconformidad.mininterior.gob.ar/.

Sin otro particular saluda atte.

Digitally signed by Gestion Documental Electronica Date: 2022.07.06 15:28:56 -03:00

Adrián Darío López Director Nacional Dirección Nacional de Asuntos Técnicos de Fronteras Ministerio del Interior